## Comandos SQL-PLUS

## Introducción

- SQL-PLUS es una herramienta cliente de Oracle
- Ejecución de sentencias
	- Desde el **prompt** de SQL-PLUS (finalizar con '**;**')
	- Desde **buffer**: SQL-Plus trabaja por un buffer por defecto que almacena siempre **la última sentencia** SQL (finalizar con '**/**')
	- Desde **fichero** denominado **\*.sql** (finalizar con '**;**')

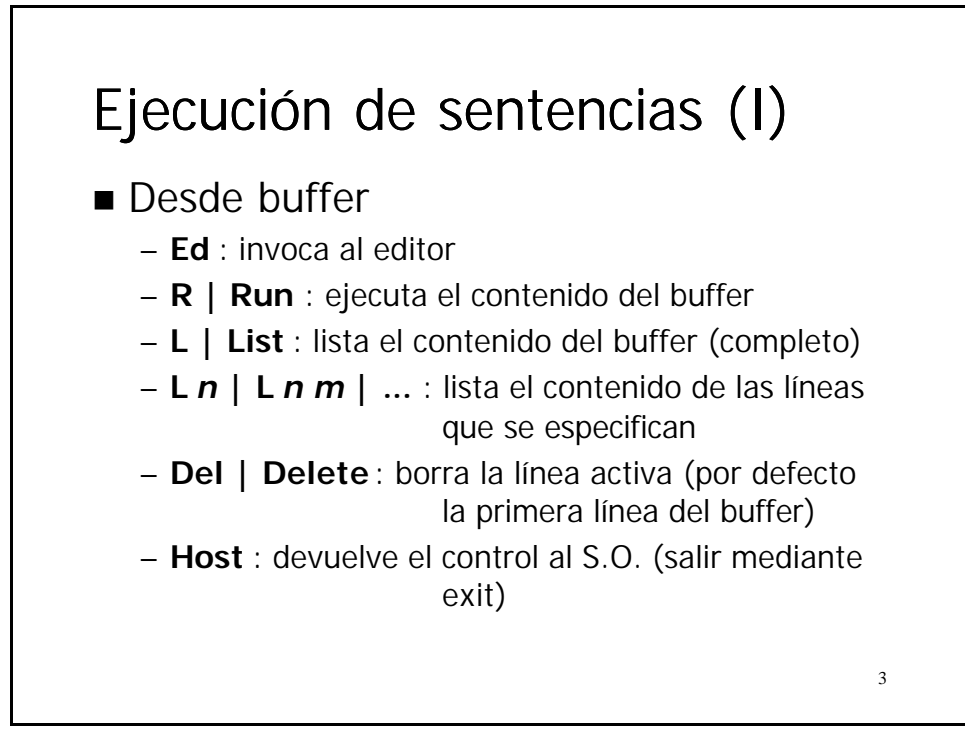

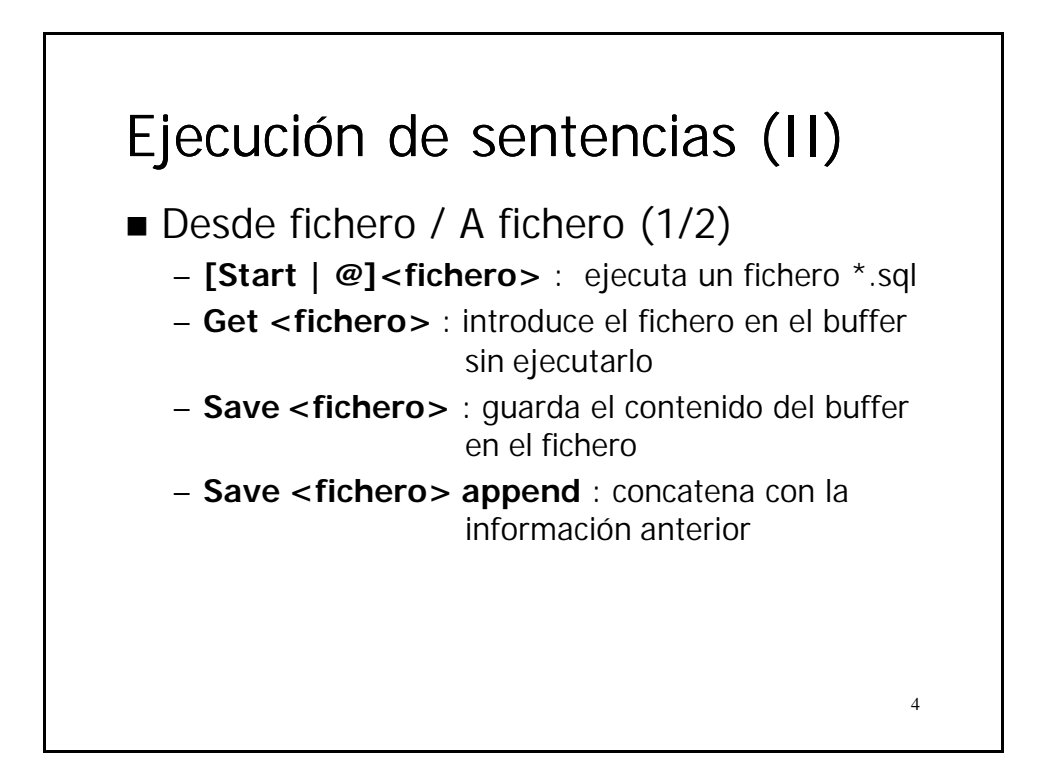

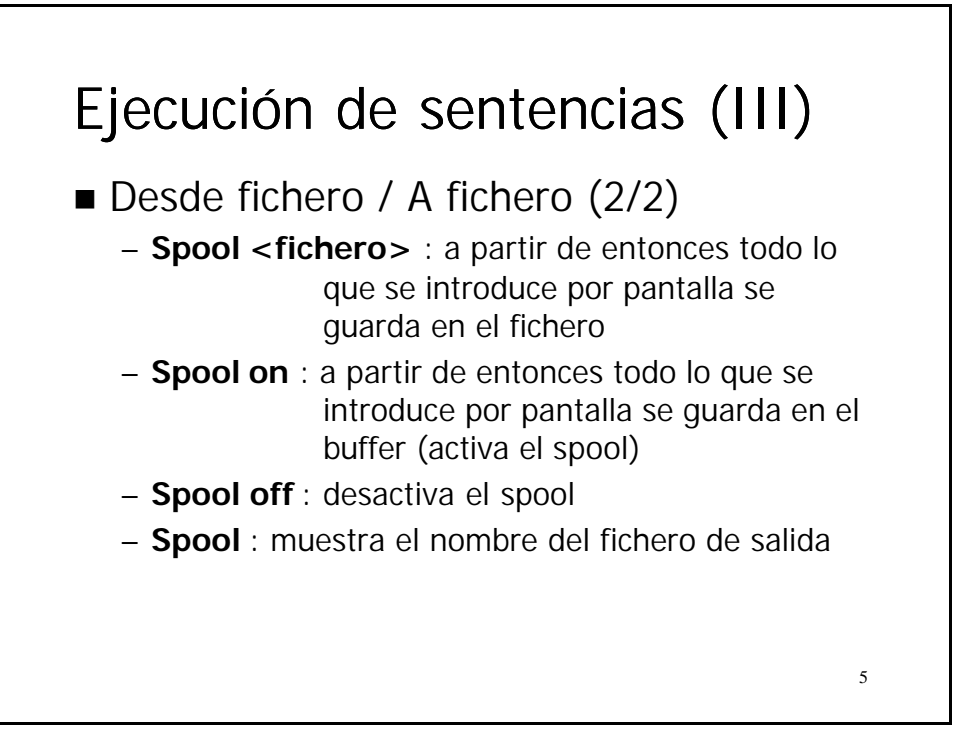

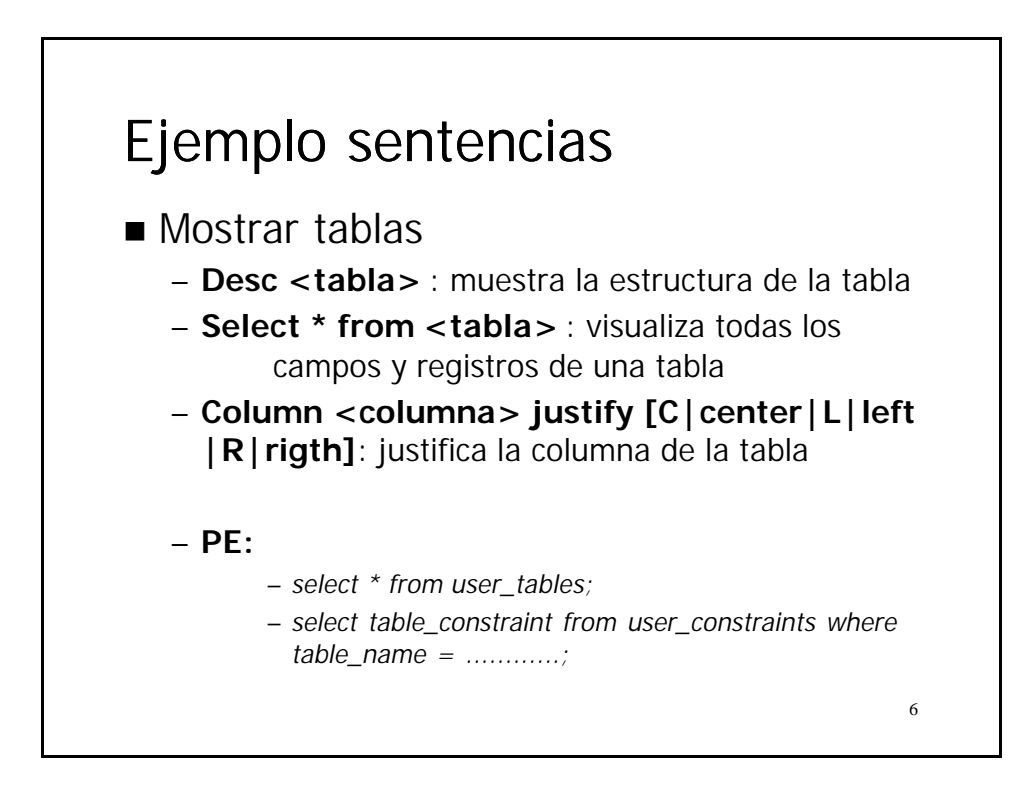

## Ejemplo sentencias

n Cambiar password de usuario

– **ALTER USER** *<nombre\_usuario>* **IDENTIFIED BY** *<nueva\_pwd>*

7